Port Mirroring Configuration

# **Table of Contents**

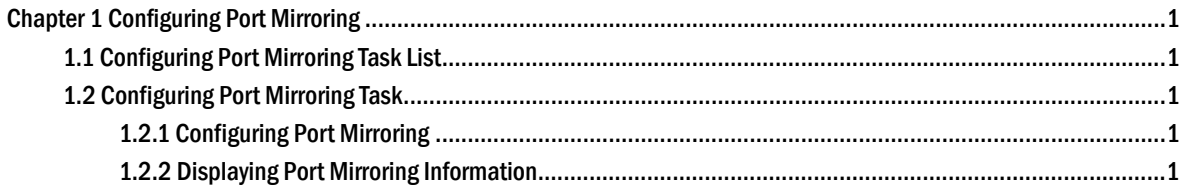

## Chapter 1 Configuring Port Mirroring

### <span id="page-2-0"></span>1.1 Configuring Port Mirroring Task List

- Configuring port mirroring
- Displaying port mirroring information

### 1.2 Configuring Port Mirroring Task

#### 1.2.1 Configuring Port Mirroring

Through configuring port mirroring, you can use one port of a switch to observe the traffic on a group of ports.

S2524, S2516 and S2524GX have only one destination port and one souce port for mirroring.

Enter the privilege mode and perform the following steps to configure port mirroring:

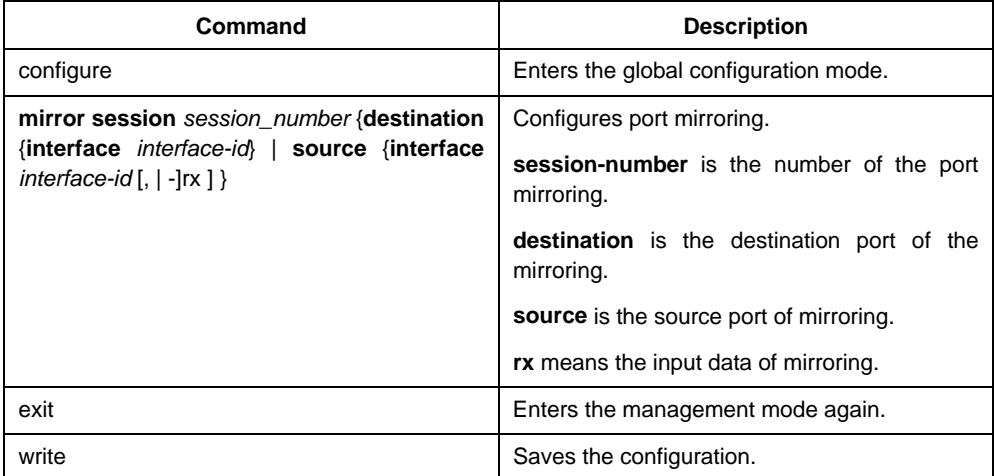

#### 1.2.2 Displaying Port Mirroring Information

Run show to display the configuration information of port mirroring.

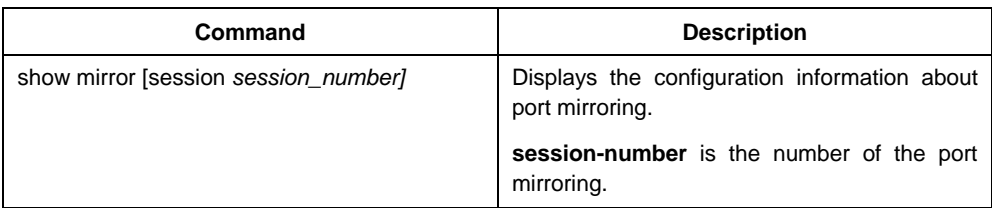